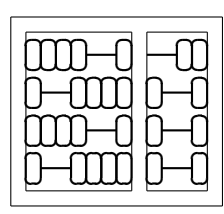

MC404 - Organização de Computadores  $\fbox{Lab.}$ e Linguagem de Montagem Instituto de Computação Universidade Estadual de Campinas  $\bigcup$  05

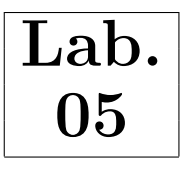

## 1 Objetivo

Neste laboratório serão praticados os serviços do DOS para manuseio de arquivo e gerenciamento de múltiplos segmentos de dados em um programa em linguagem de montagem.

## 2 Preliminar

Como referência para as atividades deste laboratório por favor consulte a seção 6. Utilize os arquivos de testes disponibilizados na p´agina do curso para testar os programas a serem desenvolvidos neste laboratório. Será necessário renomear os arquivos de acordo com as atividades a seguir.

## 3 Atividade 1

Escreva um programa em linguagem de montagem que leia um arquivo chamado entrada.txt e gere um arquivo chamado saida.txt com o mesmo conteúdo. Ou seja, seu programa deve fazer um cópia do arquivo de entrada.

## 4 Atividade 2

Altere o programa da atividade 1 para que o conteúdo copiado apareça em ordem inversa. Ou seja, o arquivo saida.txt deve ser uma cópia invertida do arquivo entrada.txt. Exemplo:

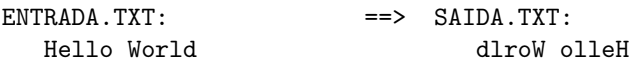

Considere o limite máximo de tamanho de arquivo como sendo 128Kbytes.

# 5 Atividade 3 (Opcional)

Escreva um programa que, dado um arquivo de entrada, gere um arquivo de saída com as linhas invertidas. Exemplo:

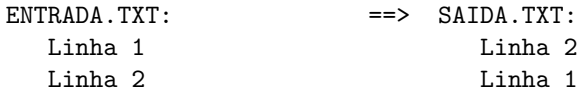

### 6 Serviços do DOS para manuseio de arquivos

A maneira mais fácil de manipular arquivos no DOS é através do uso de *file handlers*. Um handler é um identificador do arquivo, e deve ser usado na chamada de todos os serviços do DOS que manipulem arquivos (com exceção do serviço que abre/cria o arquivo).

### 6.1 Abrindo um arquivo

Um handler é adquirido pela chamada do serviço 0x3D de abertura de arquivo do DOS, apresentado logo abaixo:

```
Service 0x3D Open File with Handle
------------------------------------------------------------------
       Entry AH = 0x3DAL = Open mode (access code)
               DS:DX = Pointer to ASCIIZ filename
       Return AX = File handle, if CF clear
               or
               AX = Error code, if CF is set
                    | 0x02 File not found
                    | 0x03 Path not found
                    | 0x04 No handle available
                    | 0x05 Access denied
                    | 0x0C Open mode invalid
```
O registrador AL deve conter o modo de abertura:

0 - read-only access 1 - write-only access 2 - read/write access

Uma string ASCIIZ é uma string terminada com o caracter nulo (0x00).

### 6.2 Criando um arquivo

Funciona de forma semelhante ao serviço de abertura de arquivo, exceto que o arquivo não necessita existir previamente. Caso o arquivo exista, o mesmo é aberto e seu tamanho é truncado para 0 (ou seja, o conteúdo é perdido). Segue a descrição do serviço:

```
Service 0x3C Create File with Handle
------------------------------------------------------------------
       Entry AH = 0x3CCX = File attributes
               DS:DX = Pointer to ASCIIZ filename
       Return AX = File handle, if CF clear
               or
               AX = Error code, if CF is set
                    | 0x03 Path not found
                    | 0x04 No handle available
                    | 0x05 Access denied
```
Para fins práticos considere como atributo o valor  $0x00$  (CX = 0).

#### 6.3 Fechando um arquivo

Para fechar um arquivo aberto, utilize o serviço 0x3E:

Service 0x3E Close File with Handle ------------------------------------------------------------------  $Entry$   $AH = 0x3E$ BX = File handle Return AX = Error code, if CF is set | 0x06 Invalid handle

#### 6.4 Lendo um arquivo

Para ler um arquivo aberto, use o serviço 0x3F. Todo arquivo aberto contém um *file pointer*, que nada mais é do que um ponteiro para o próximo byte a ser lido do arquivo. Quando um arquivo é aberto, o ponteiro aponta para o primeiro byte do arquivo.

Após efetuada a leitura através do serviço 0x3F, o DOS automaticamente atualiza o *file pointer*. Desta forma, uma segunda leitura adquire os bytes sucessores dos últimos bytes lidos na primeira leitura.

A descrição do serviço 0x3F é apresentada a seguir:

```
Service 0x3F Read File or Device
------------------------------------------------------------------
       Entry AH = 0x3FBX = Handle of file or device
               CX = Number of bytes to read
              DS:DX = Address of buffer
       Return AX = Number of bytes read into buffer
               or
               AX = Error code, if CF is set
                    | 0x05 Access denied
                    | 0x06 Invalid handle
```
Você pode especificar o número de bytes a serem lidos (registrador CX), e deve fornecer o endereço do buffer para onde os dados ser˜ao copiados (registradores DS:DX).

O registrador AX armazena o número de bytes lido para o buffer. Se no retorno do serviço a flag de carry (CF) estiver limpa, e  $AX = 0$ , então o *file handler* estava no fim do arquivo quando o serviço foi solicitado. Se a CF estiver limpa e AX for menor o que o número de bytes requisitados, então a leitura atingiu o final do arquivo.

Também é possível alterar o *file pointer* para uma posição específica dentro de um arquivo aberto. Isto é feito através do serviço 0x42, apresentado a seguir:

Service 0x42 Move File Pointer (LSEEK) ------------------------------------------------------------------  $Entry$   $AH$  =  $0x42$ BX = File handle  $CX:DX = Offset$ , in bytes  $(32-bit integer)$ AL = Mode code: Move file pointer CX:DX bytes from

```
beginning of file (offset = un-signed value)
                 1 Move file pointer CX:DX bytes from
                     current location (offset = signed value)
                 2 Move file pointer CX:DX bytes from
                     end of file (offset = signed value)
Return DX:AX = New file position (unsigned 32-bit), from
                start of file
        or
        AX = Error code, if CF is set
             | 0x01 Invalid function (bad mode code)
             | 0x06 Invalid handle
```
### 6.5 Escrevendo para um arquivo

Antes de proceder na escrita é necessário que o arquivo esteja aberto para escrita (arquivos criados automaticamente têm essa propriedade). A descrição do serviço é:

```
Service 0x40 Write To File or Device
------------------------------------------------------------------
       Entry AH = 0x40BX = File handle
               CX = Number of bytes to write (a zero value truncates
                      the file to the current file position)
               DS:DX = Address of write buffer
       Return AX = Number of bytes written
               or
               AX = Error code, if CF is set
                   | 0x05 Access denied
                    | 0x06 Invalid handle
```